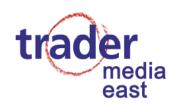

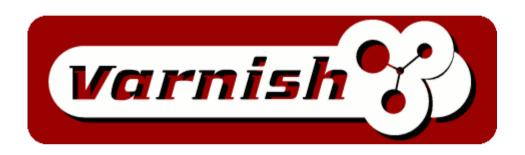

# A modern HTTP accelerator for content providers

Leszek Urbański Trader Media East Competence Center

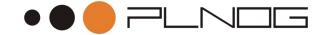

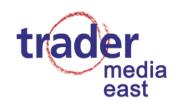

#### Varnish

a state-of-the-art reverse proxy and cache

 open source, initially developed for a Norwegian tabloid "Verdens Gang" in 2006

Poul-Henning Kamp - architect and lead developer

Linpro AS

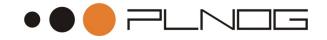

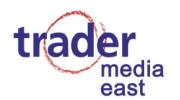

#### Varnish

- used by TOP100 sites
  - Twitter
  - Photobucket
  - weather.com
  - answers.com
  - Hulu
  - Wikia

• source: Ingvar Hagelund http://users.linpro.no/ingvar/varnish/stats-2010-01-18.txt

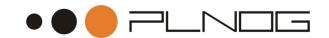

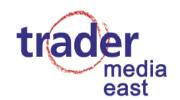

- Varnish does not fight the OS kernel!
- uses virtual memory, two main stevedores:
  - mmap()
  - malloc()
- scales well in SMP environments
  - event-based acceptor
  - multi-threaded worker model
- static workspaces reused, operating on pointers

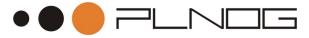

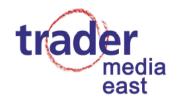

- SHM logging
  - an mmap()ed file shared by all threads and logging programs

logging without syscalls!

```
memcpy(p + SHMLOG_DATA, t.b, l);
/* or */
vsnprintf((char *)(p + SHMLOG_DATA), mlen + 1, fmt, ap);
```

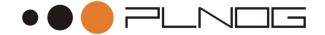

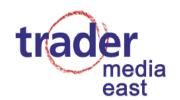

- efficient object purging "ban list"
  - need to purge 200,000 objects from the cache without overloading the server?

```
purge req.http.host == foobar.com && req.url ~ ^/directory/.*$
purge obj.http.Cookie ~ example=true
```

- Varnish keeps a list of purges
- every object is tested against the list, but only if requested by a client
- if it matches, it is refreshed from a backend

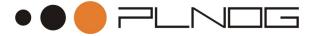

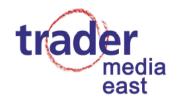

- results?
  - microsecond-level response for cached objects

good even for static content

- performance limit currently unknown :-)
- 75,000 reqs/s achieved at TMECC
- 143,000 reqs/s achieved by Kristian from Redpill-Linpro

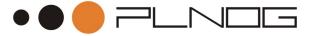

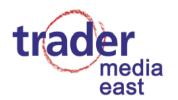

serving a request from cache:

• 10 system calls, 4 for clock

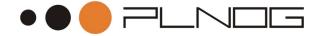

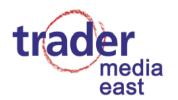

run-time management and reconfiguration

```
$ telnet localhost 6082
Trying 127.0.0.1...
Connected to localhost.
Escape character is '^]'.
vcl.list
200 23
active     7 boot

vcl.load new1 /etc/varnish/default.vcl
200 13
VCL compiled.
vcl.use new1
200 0
```

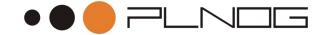

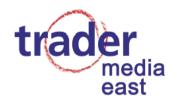

- comprehensive logging and management
  - varnishlog
  - varnishncsa
  - varnishtop
  - varnishstat
  - ...and more

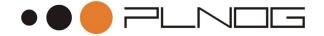

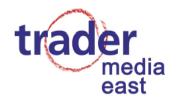

- logging examples
  - tags

```
varnishtop -i RXURL

varnishtop -i TXURL

varnishtop -i RxHeader -I '^User-Agent'

varnishlog -c -o ReqStart 10.0.0.1

varnishlog -b -o TxHeader '^X-Forwarded-For: .*10.0.0.1'
```

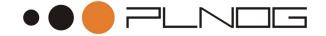

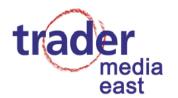

#### • varnishstat - real time statistics

| client_conn   | 87737603      | 99.74 Client connections accepted |
|---------------|---------------|-----------------------------------|
| client_req    | 335496200     | 381.40 Client requests received   |
|               |               |                                   |
| cache_hit     | 307936704     | 350.07 Cache hits                 |
| cache_hitpass | 811746        | 0.92 Cache hits for pass          |
| backend_conn  | 12311926      | 14.00 Backend conn. success       |
| n_object      | 549675        | . N struct object                 |
| n_wrk         | 100           | . N worker threads                |
| n_expired     | 23826372      | . N expired objects               |
| n_1ru_nuked   | 0             | . N LRU nuked objects             |
| n_wrk_failed  | 0             | 0.00 N worker threads not created |
| s_req         | 335510357     | 381.41 Total Requests             |
| s_pass        | 2947900       | 3.35 Total pass                   |
| s_fetch       | 27317481      | 31.05 Total fetch                 |
| sma_nbytes    | 6661407561    | . SMA outstanding bytes           |
| sma_balloc    | 2173616292374 | . SMA bytes allocated             |
| sma_bfree     | 2166954884813 | . SMA bytes free                  |
| backend_req   | 27318738      | 31.06 Backend requests made       |
|               | 712T0120      |                                   |
| esi_parse     | U             | 0.00 Objects ESI parsed (unlock)  |
| esi_errors    | 0             | 0.00 ESI parse errors (unlock)    |
|               |               |                                   |

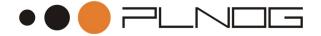

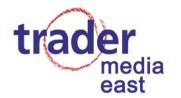

timing information

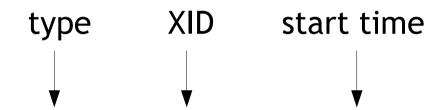

830 ReqEnd c 877345549 1233949945.075706005 1233949945.075754881 0.017112017 0.000022888 0.000025988

end time accept()-processing processing-delivery delivery time

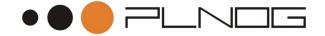

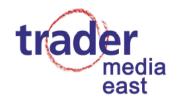

- backend load balancing directors
  - round-robin
  - random
  - client (trunk)
  - URL hashing (trunk)
- grace
- URL serialization
- IPv6 support

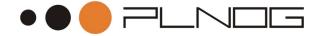

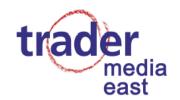

- Edge Side Includes
  - a markup language for dynamic content assembly

also used by Akamai, IBM WebSphere, F5

without ESI: page-level caching decisions

 with ESI: a page can be split into separate blocks and assembled by the cache server

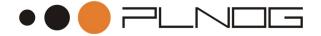

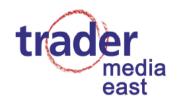

- VCL Varnish Configuration Language
  - a domain-specific language
  - translated to C and compiled
  - dynamically loaded
  - similar to C, Perl
  - = == ! && || ~ !~
  - character escaping like in URLs: %nn
  - no user-definied variables, use HTTP headers:

```
set req.http.something = "";
unset req.http.something;
```

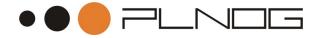

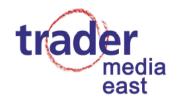

- VCL Varnish Configuration Language
  - "normal" "concatenated" "strings" or

```
{"string
string
"}
synthetic { "string" }
```

- if () {} elsif {}
- no loops
- user defined subroutines
- regsub(), regsuball()

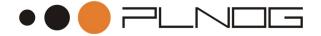

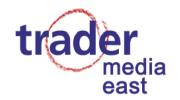

- VCL Varnish Configuration Language
  - ACLs

```
acl localnet {
    "localhost";
    "10.0.0.0/24";
    ! "10.0.0.1";
}

if (client.ip ~ localnet) {
    do_magic;
}
```

if everything else fails... embedded C!

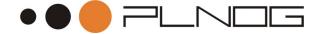

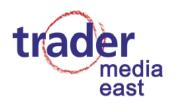

## VCL

- request path
  - vcl\_recv
  - vcl\_pipe
  - vcl\_pass
  - vcl\_hash
  - vcl\_{hit,miss}
  - vcl\_fetch
  - vcl\_deliver
  - http://varnish-cache.org/wiki/VCLExampleDefault
  - this graph is oversimplified!

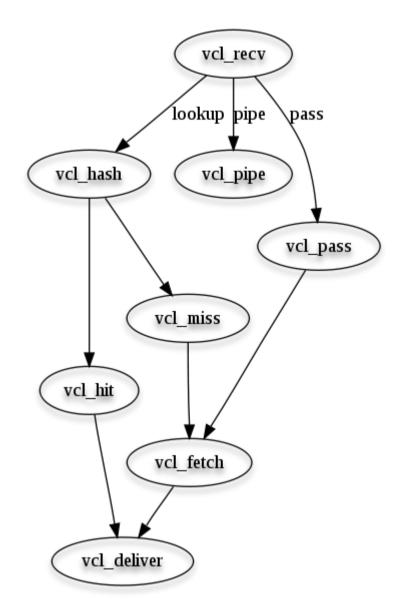

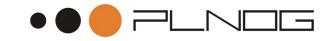

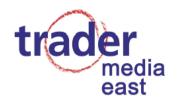

## **VCL**

- restarts
  - the "restart" keyword turns the request all the way back to vcl\_recv, available everywhere

```
sub vcl_fetch {
  if (obj.status >= 500) {
    restart;
  }
}
```

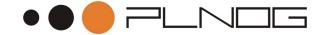

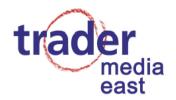

#### **VCL**

- restarts
  - the "restart" keyword you can even try another data center

```
sub vcl_recv {
  if (req.restarts == 0) {
    set req.backend = data_center_1;
  } elsif (req.restarts == 1) {
    set req.backend = data_center_2;
  }
}
```

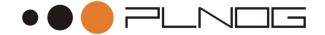

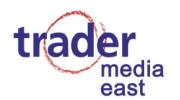

## VCL examples

purging, "the squid way"

```
sub vcl_recv {
    if (req.request == "PURGE") {
   if (!client.ip ~ purge) {
      error 405 "Not allowed";
   lookup;
sub vcl_hit {
    if (req.request == "PURGE") {
       set obj.ttl = 0s;
      error 200 "Purged";
sub vcl_miss {
    if (req.request == "PURGE") {
       error 404 "Not found";
}
```

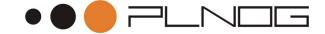

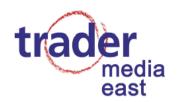

## VCL examples

#### URL rewriting

```
if (req.http.host ~ "^(www\.)?foo" && req.url ~ "^/images/") {
   set req.http.host = "images.foo";
   set req.url = regsub(req.url, "^/images/", "/");
}
```

#### redirects (a bit of a hack)

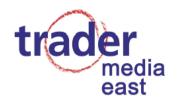

## VCL examples

cookie based hashing

```
sub vcl_hash {
   if (req.http.Cookie ~ "language=esperanto" ) {
     set req.hash += "LangEsperanto";
   }
}
```

- result: a separate cached version of the object for requests with Cookie: language=esperanto;
- extracting the value of a cookie
  - nothing more than a regexp

```
regsub(req.http.Cookie, "^.*?cookie=([^;]*);*.*$", "\1");
```

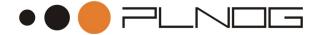

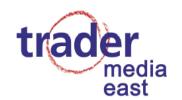

- object TTL control headers from backend (a.k.a. RFC 2616)
  - considered in the following order:
  - Cache-Control: s-maxage=<relative time>
  - Cache-Control: max-age=<relative time>
  - Varnish ignores all other Cache-Control headers (unless told otherwise in VCL)
  - Expires: absolute time, requires synced clocks

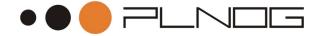

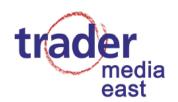

object TTL control - VCL

```
sub vcl_hit {
   if (req.http.host ~ "^images\.") {
     if (obj.hits > 5 && obj.hits < 10) {
       set obj.ttl = 8h;
     } elsif (obj.hits >= 10) {
       set obj.ttl = 2d;
     }
   }
}
```

Varnish sets the Age: header

- if in doubt, check varnishlog
  - TTL tag

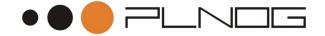

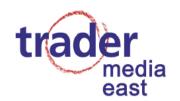

caching policy

Vary

Content-Length

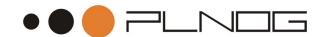

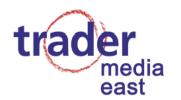

- compression
  - Varnish leaves compression up to the backends

• gzip, deflate, none - data set \* 3

normalize Accept-Encoding from browsers

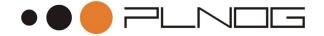

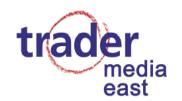

- sanitize request headers
  - we've had requests from a partner coming in to "http://our.com/?http://another.com/.\*"

```
if (req.url ~ "^/\?http://") {
  set req.url = regsub(req.url, "\?http://.*", "");
}
```

- cache hit ratio went from 92% to 94%
- hit ratio and backend requests: 1% is half of 2%!

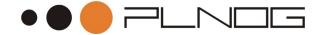

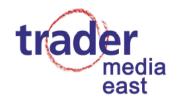

- test
  - wget --save-headers
  - curl -i
  - LWP: GET -USsed
  - caveat: lwp-request does: "GET http://foo/bar"

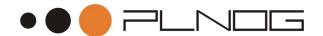

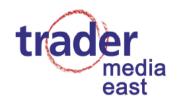

- forget about 32-bit
- malloc() better than mmap() for in-memory cache sets
- sometimes better for larger-than-memory cache sets on Linux (YMMV)
- Varnish on virtualized guests?
  - slight latency difference
  - can be an issue for on-line auction sites

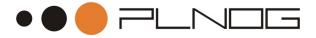

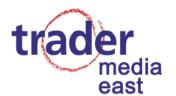

- Virtualization
  - Varnish on a standalone system

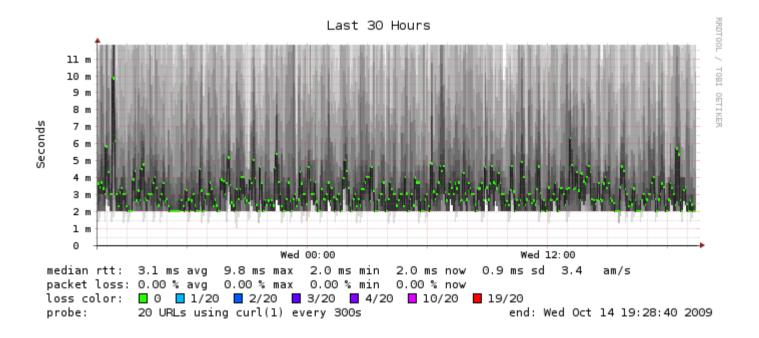

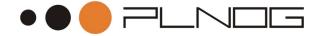

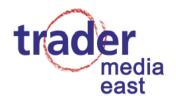

- Virtualization
  - Varnish on a Xen domU with pinned vcpus

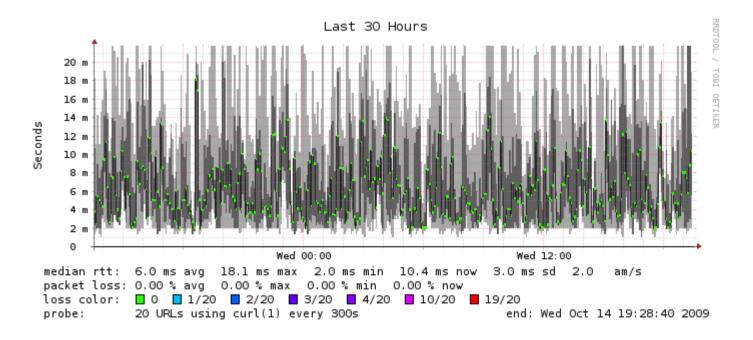

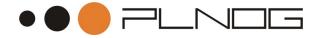

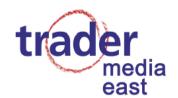

- I/O related tuning on Linux
  - set vm.swappiness to 0
  - /var/lib/varnish/\$HOSTNAME/\_.vsl the SHM log
  - put the SHM log on tmpfs
  - anticipatory elevator best on HDDs, noop on SSDs
  - use ext2
  - noatime
  - swap striping
  - iSCSI is great for logs

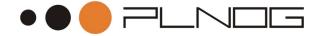

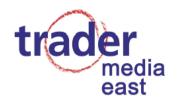

- network tuning
  - run NTP

check if your load balancer uses keep-alive

 /proc/sys/net - don't tune if you don't know what you're doing

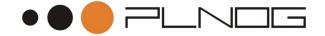

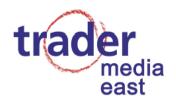

# Thank you

Questions?

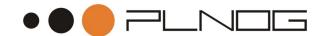

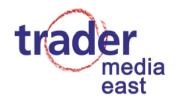

#### Sources

- http://varnish-cache.org/
- TMECC VCL configs
- Wikia VCL configs
- http://kristian.blog.linpro.no/
- http://ingvar.blog.linpro.no/
- #varnish
- unabridged version of this presentation available at: http://slideshare.net/tgr1

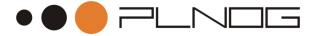